[Manually](http://goto.ozracingcorp.com/go.php?q=Manually Change Ip Address Ubuntu Server) Change Ip Address Ubuntu Server >[>>>CLICK](http://goto.ozracingcorp.com/go.php?q=Manually Change Ip Address Ubuntu Server) HERE<<<

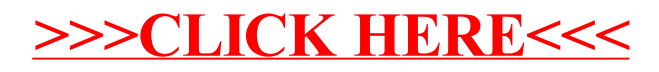